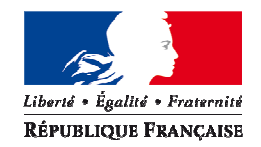

#### MINISTÈRE DE L'ÉCOLOGIE, DU DÉVELOPPEMENT DURABLE ET DE L'ÉNERGIE

Commissariat Général au Développement Durable Direction de la Recherche et de l'Innovation Mission de l'Information Géographique

## **CAHIER DES CLAUSES TECHNIQUES PARTICULIERES (C.C.T.P.)**

# **Réalisation de la version 4.0 de l'application informatique PRODIGE**

**CGDDDRIMIGProdige4** 

# **Table des matières**

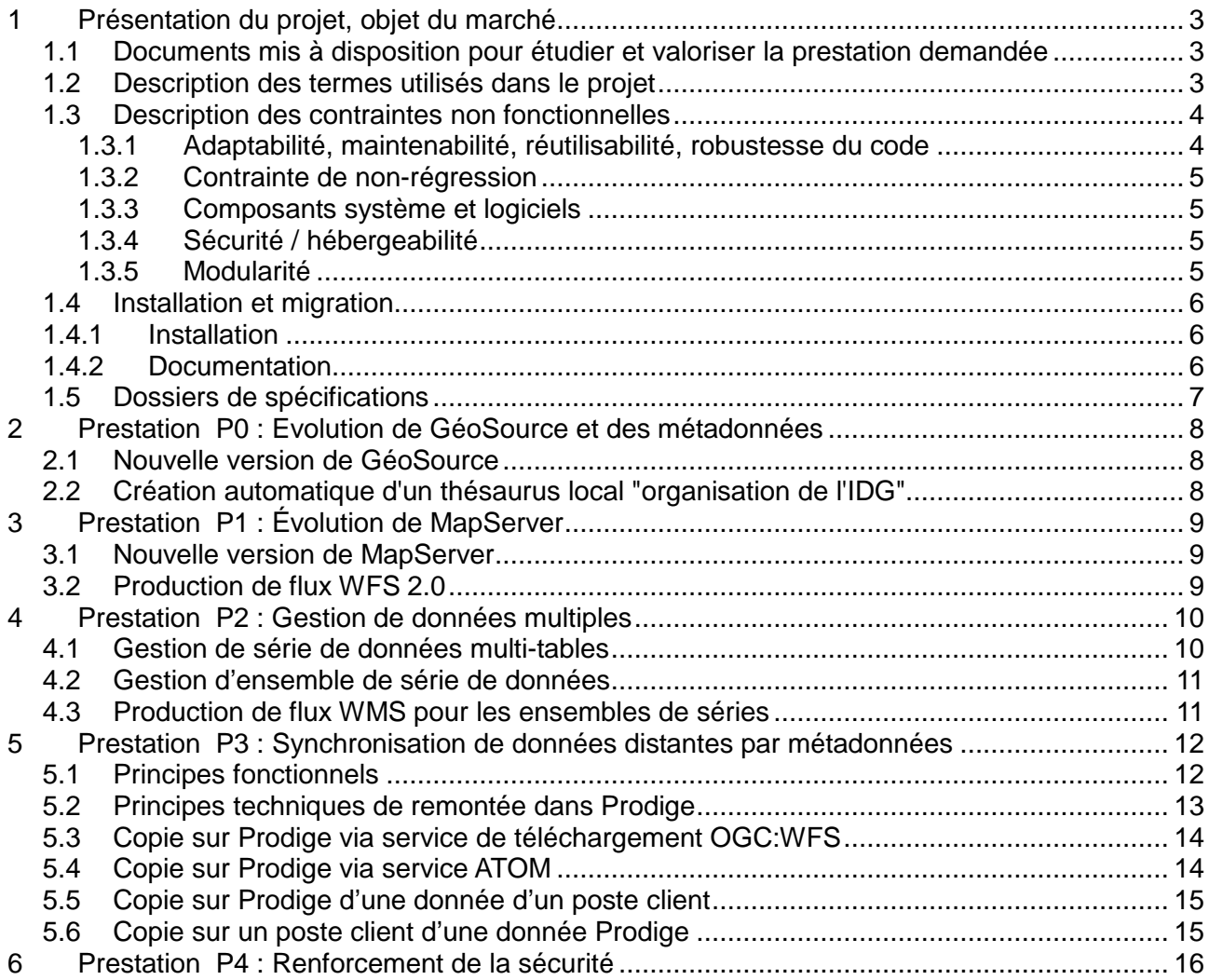

# **1 Présentation du projet, objet du marché**

PRODIGE est un logiciel libre permettant la mise en œuvre de plateformes de stockage, de catalogage, de visualisation, d'échanges et de traitements de données géolocalisées. C'est un outil d'échange d'informations géographiques sous la forme d'une application combinant des fonctions d'entrepôt de stockage des données, de catalogage de métadonnées et de cartographie. Il est exploité par des services de l'État et des collectivités territoriales.

Les évolutions de Prodige sont pilotées par le groupe technique « Plate-forme Prodige Etat et collectivités territoriales », qui associe l'Etat (notamment le ministère du développement durable) et les collectivités territoriales intéressées (notamment des conseils régionaux).

Prodige est adossé au projet du ministère du développement durable et du ministère de l'agriculture de convergence de leurs outils dans le domaine de l'information géographique. Ce projet a été baptisé Géo-IDE (pour Infrastructure de données électroniques). Il prend en compte les outils de stockage, de catalogage et de cartographie.

La version 3.4 de Prodige a consisté à intégrer le téléchargement ATOM et la norme WMS1.3, et à procéder à l'intégration de la nouvelle version V2.11 de Géosource.

L'objet de la prestation faisant l'objet du présent marché est le développement de la version 4.0 de l'application informatique PRODIGE.

L'objectif principal de cette version consiste à continuer à intégrer les dernières versions des normes et standards, en particulier la norme WFS2.0, et de procéder à l'intégration de la nouvelle version V3.0.1 de Géosource.

#### **1.1 Documents mis à disposition pour étudier et valoriser la prestation demandée**

Toute la documentation relative à PRODIGE est disponible sur l'ADDULACT : https://adullact.net/projects/prodige/

Exemple d'utilisation de PRODIGE : http://catalogue.sigloire.fr

Le logiciel Géosource, dont la dernière version est la V3.0.1, et la documentation sur Géosource sont disponibles sous http://www.geosource.fr.

#### **1.2 Description des termes utilisés dans le projet**

#### **Les différents administrateurs :**

**Administrateur de site PRODIGE** : rôle d'administrateur de l'application, soit paramétrage de l'application pour son site (couleurs, temps d'inactivité...), création des utilisateurs, gestion des droits, modification du moteur de recherche, consultation des logs de connexion, consultation de la base de données... Il y a en général une personne par site (donc le plus souvent par région) pour ce rôle.

**Administrateur local** : rôle de création et mise à jour des métadonnées, d'importation et publication des données et des cartes. Il peut y avoir une personne par service producteur.

**Administrateur système :** rôle de maintenance du système informatique. Il intervient sur la machine au niveau du système d'exploitation et des composants comme Apache ou Tomcat en cas de problème. Il procède à l'installation et aux mises à jour de Prodige. Il peut être amené à paramétrer les routines de nettoyage de fichiers par exemple.

**Utilisateur** : personne qui accède aux fonctionnalités de Prodige. Il peut être authentifié par un identifiant et un mot de passe. Dans ce cas, l'administrateur général l'a intégré dans un profil qui lui donne des droits particuliers sur les fonctionnalités (navigation cartographique, téléchargement, etc.).

**Site ou plate-forme** : Implantation de l'application configurée en fonction des besoins des utilisateurs des services adhérents. Cette configuration est faite par l'administrateur du site Prodige pour les fonctionnalités et par l'administrateur système pour les réglages informatiques. Il y a une adresse URL par site. Actuellement, on a le plus souvent un site par région.

### **1.3 Description des contraintes non fonctionnelles**

Les contraintes figurant dans ce chapitre s'appliquent à l'ensemble des prestations. Le prestataire indiquera dans sa réponse comment il prend en compte ces demandes.

PRODIGE est libre de droits sous licence CECILL V2.0 et doit le rester.

Les développements doivent être réalisés conformément aux normes et recommandations du W3C, de l'ISO, de l'Open Geospatial Consortium (OGC) et de la DISIC (Direction interministérielle des systèmes d'information et de communication) en matière d'interopérabilité, de métadonnées, de services en ligne et d'utilisation des logiciels libres.

Le prestataire respectera les prescriptions des règlements européens relatifs à la directive Inspire et de leurs guides techniques, accessibles sous http://inspire.ec.europa.eu/

Les seuls langages autorisés sont HTML, PHP, CSS, JAVA et JAVASCRIPT.

PRODIGE doit pouvoir être utilisé par tout type de navigateur (principalement : Internet Explorer 9 et supérieure, Mozilla Firefox 24.5 et supérieure, et Chrome 34 et supérieure). Le cas échéant, le soumissionnaire indiquera dans sa réponse la nécessité d'une dérogation à cette contrainte et les raisons.

#### **1.3.1 Adaptabilité, maintenabilité, réutilisabilité, robustesse du code**

D'une manière générale, le développement de l'application doit s'intégrer dans un souci de sécurité, de modularité, d'interopérabilité, de pérennité, d'accessibilité et d'évolutivité.

Le code produit devra être commenté de manière à pouvoir être facilement maintenu et en indiquant en particulier :

- La signification des constantes dans le fichier de paramétrage où elles sont définies.
- La signification des variables lors de leur initialisation.
- La signification des différentes fonctions.

### **1.3.2 Contrainte de non-régression**

L'ensemble des fonctionnalités de la version 3.4 doit être maintenu. Le développement de la version 4.0 ne doit pas entraîner de régression.

### **1.3.3 Composants système et logiciels**

La version 3.4 s'appuie sur les composants suivants : Debian wheezy 7.8, JDK 7u71 / Tomcat 7.0.28, Serveur Apache version 2.2.22 (mod\_rewrite, mod\_proxy, mod\_php5), Geos 3.3.3, proj 4.7.1, Gdal 1.11.0 (avec libecw 3.3), Php 5.4.35, Postgresql (version 9.1.8) et sa cartouche spatiale Postgis (version 1.5.3), Mapserver 6.4.1.

La version 4.0 utilisera Mapserver 7.0.

Les versions des composants pour la version 4 devront au minimum être au niveau de ceux utilisés par la version 3.4.

### **1.3.4 Sécurité / hébergeabilité**

Prodige est actuellement hébergé par différents hébergeurs. Il est souhaité que PRODIGE puisse à terme être également hébergé sur un centre serveur national du ministère du développement durable, mais l'adaptation nécessaire ne fait pas partie des prestations du présent marché.

La prestation ne doit pas remettre en cause les différents hébergements actuels, et doit continuer de respecter les règles de sécurité mises en œuvre dans la V3.4, et permettre de fonctionner derrière un reverse proxy.

La configuration du reverse proxy, basé sur Apache2, se fera uniquement au moyen des directives proxypass et proxypassreverse et sera fournie au prestataire qui sera retenu s'il le souhaite.

En particulier, les URL doivent se conformer strictement aux RFC relatives au protocole HTTP. Par exemple, les caractères accentués doivent être correctement encodés. Pour des raisons de sécurité, les remontées d'arborescence dans les URL sont interdites. Les URL doivent mentionner des chemins ne comportant pas les caractères ../ et ./

#### **1.3.5 Modularité**

L'architecture logicielle de PRODIGE est modulaire et doit le rester. Il existe une distinction logique entre les grands espaces applicatifs :

- ♦ l'outil de gestion de catalogue et de métadonnées ;
- ♦ la publication des données et leur stockage ;
- ♦ le dépôt des données avant leur intégration dans PRODIGE,
- les outils de consultation et d'administration des cartes.

Les développements devront au minimum conserver et si possible accentuer la modularité de PRODIGE avec la recherche d'un couplage faible entre composants.

Le prestataire identifiera les fonctions critiques dans l'intégration de la nouvelle version du logiciel de catalogage Géosource (ex: import de données...) et définira la gestion des transactions pour maintenir des liens corrects entre les fiches de métadonnées, les données, les services et les cartes (mapfile).

#### **1.4 Installation et migration**

Le prestataire définira et fournira les scripts de migration des données et métadonnées des sites existants pour chaque prestation le nécessitant.

La migration elle-même ne fait pas partie des prestations du présent marché.

Dans le cas de prestations réalisées simultanément ou avec un faible décalage dans le temps, le ministère pourra décider d'effectuer une seule migration pour ces prestations. Les scripts de migration devront donc pouvoir être enchaînés : afin de transférer l'ensemble des informations existantes sur les sites au moment des phases de recette et de migration, un script global devra permettre de migrer de la version 3.4.x vers la version 4.0.n, le x étant déterminé 15 jours avant la livraison de la version 4.0.n, en permettant d'activer ou non les différents scripts suivant le choix de chaque site.

Il est également demandé de fournir une procédure permettant de dupliquer une plateforme 3.4.x de manière à produire une plateforme de test ayant des urls d'appel différentes. Le prestataire s'inspirera de la documentation et des scripts similaires réalisés dans le cadre du développement de la version 3.2 et disponibles sur l'adullact:

https://adullact.net/frs/download.php/6411/MIGRATION\_PRODIGEV3.2\_V1.1.pdf

#### **1.4.1 Installation**

Prodige doit pouvoir s'installer de façon simple. Pour cela, le prestataire fournira une installation complètement intégrée et documentée avec un suivi de son déroulement à l'écran et avec des interfaces pour saisir les options de paramétrage (si besoin) ainsi que la documentation la concernant.

#### **1.4.2 Documentation**

Pour chaque prestation le nécessitant, il est demandé de mettre à jour l'ensemble de la documentation (manuels utilisateur, d'installation et d'exploitation) ainsi que l'aide en ligne de l'application. L'ensemble de la documentation à jour sera fourni aux formats HTML et OpenOffice.

Le manuel d'installation de Prodige devra décrire toutes les procédures, notamment les phases de paramétrages de l'installation. Le script d'installation vérifiera la présence des paquets nécessaires et proposera une mise à jour ou une installation complète.

Dans le cas de prestations réalisées simultanément ou avec un faible décalage dans le temps, donnant lieu à une seule migration, la mise à jour de la documentation et du manuel d'installation consolidera les mises à jour de ces prestations et sera fournie pour cette migration.

## **1.5 Dossiers de spécifications**

Les dossiers de spécifications fonctionnelles détaillées et techniques sont à fournir après le lancement de la prestation. Cette fourniture se fera par mail  $e^i$  par courrier aux adresses suivantes :

gaelle.diouris@cerema.fr

marie-neige.lebourg@cerema.fr

christophe.bocquet@developpement-durable.gouv.fr

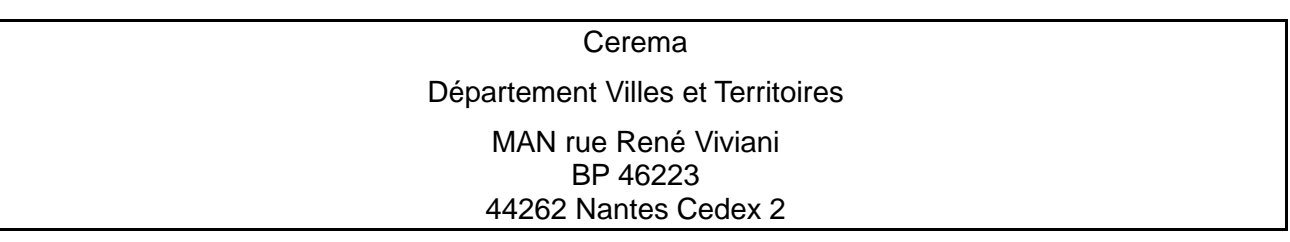

# **2 Prestation P0 : Evolution de GéoSource et des métadonnées**

### **2.1 Nouvelle version de GéoSource**

Il est demandé d'intégrer la version à jour de Géosource (V3.0.1 en septembre 2015).

#### **2.2 Création automatique d'un thésaurus local "organisation de l'IDG"**

Prodige est organisé selon un découpage logique en rubriques, domaines et sous-domaines (visualisation sous forme d'explorateur). Ce découpage permet de gérer les droits utilisateurs. Dans la version 3.4, les domaines et sous-domaines sont intégrés dans les fiches de métadonnées sous forme de mots clés, ce qui permet d'assurer la gestion de droits. Cependant, ces mots clés (domaine / sous-domaine) ne sont pas intelligibles de l'extérieur, notamment lors de moissonnages.

A partir de l'arborescence Rubriques/domaines/sous-domaines, il est demandé de créer automatiquement un thésaurus local dénommé **organisation <nom de l'IDG>**. Ce thésaurus, de type "thème" sera mono-hiérarchique :

rubrique --> 1-n domaines --> 1-n sous-domaines

Ce thésaurus, lié à chaque plate-forme sera exportable pour une utilisation extérieure. Chaque terme du thésaurus sera identifié par une URI et les relations entre les termes seront définies par SKOS (broader term, narrower term...).

Dans la version 3.4, les noms de domaine et sous-domaine sont intégrés automatiquement comme mots clés dans la fiche de métadonnée lors de sa création.

Cette fonctionnalité sera conservée. Cependant, ces mots clés seront indiqués comme issus du thésaurus. L'indexation se fera sur les mots clés "sous-domaines".

# **3 Prestation P1 : Évolution de MapServer**

#### **3.1 Nouvelle version de MapServer**

PRODIGE fonctionne actuellement avec une version Mapserver 6.4. Il est demandé de mettre en œuvre la version 7.0 de MapServer.

Les composants suivants seront actualisés comme suit : •pour la pile Mapserver:

```
◦MapServer 7,0 (CGI et librairie PHP-MapScript) 
       ◦GDAL/OGR: 2,0,0 
       ◦Proj 4.9 
       ◦GEOS 3,4,2 
•pour la partie base de données: 
       ◦postgresql 9.4 
       ◦PostGIS 2.2 
•pour la partie serveur backoffice: 
       ◦PHP 5.5+ 
       ◦le module php5-curl ainsi que la librairie PHP/MapScript 
       ◦le framework Symfony 2.7.1 (LTS la plus récente au 13/07/15) équipées d'un certain 
       nombre de modules (bundles) de base 
•pour la partie client Javascript, les bibliothèques suivantes sont utilisées: 
       ◦ExtJs 5.1.1 (dernière version d'Ext JS dans sa branche 5.x, publié en mai 2015) 
       ◦OpenLayers 2.13.1 (dernière version stable d'OpenLayers dans sa branche2.x) 
       ◦Descartes 3.3 (dernière version sortie en avril 2015 et compatible avec OpenLayers
```
2.13.1)

◦Proj4js (dernière version publiée en octobre 2014

Cette actualisation nécessaire des composants technologiques peut aussi permettre de mettre à jour les interfaces applicatives de Prodige.

### **3.2 Production de flux WFS 2.0**

Prodige fonctionne actuellement avec une version MapServer 6.4. Elle contraint à publier des flux WFS en version 1.1. La mise en conformité avec INSPIRE impose que les flux soient publiés en version 2.0.

La demande consiste à mettre en oeuvre les flux WFS 2.0 permettant de créer un service par série de données et ensemble de séries de données en profitant du passage à mapserver 7.0 qui inclut cette fonctionnalité (http://mapserver.org/fr/ogc/wfs\_server.html).

Si la série de données ou l'ensemble de séries de données fait l'objet d'un service WFS, ce service devra lui-même être décrit par une fiche de métadonnée de service de téléchargement (c'est une obligation de la directive Inspire), mais le contenu de celle-ci devra se déduire automatiquement de celui de la fiche de métadonnée de la série ou l'ensemble de séries de données.

# **4 Prestation P2 : Gestion de données multiples**

Selon la directive INSPIRE, une série de données est une compilation de données géographiques. La série de données a un caractère très concret pour l'utilisateur des données : c'est un ensemble cohérent de fichiers qui lui est mis à disposition sur un support informatique ou sur un espace de téléchargement.

Exemple : Le PLU d'une commune valide sur une période bien définie est une série de données.

Au sens d'Inspire, l'ensemble de séries de données est une compilation de séries de données géographiques partageant la même spécification de produit. Il correspond plus à une logique de gestionnaire qui veut maîtriser l'information géographique qui existe dans sa globalité (contenu, système de coordonnées, modalités de diffusion, mise à jour, ...).

Exemple : Les PLU successifs d'une commune forment un ensemble de séries de données.

Dans Prodige V3.4, la série de données correspond actuellement à une donnée géographique représentée par un seul fichier de donnée ou une seule table dans la base de données (une fiche de métadonnée par table de donnée géographique) et l'ensemble de séries de données à une compilation de données géographiques.

#### **4.1 Gestion de série de données multi-tables**

La demande consiste à offrir dans Prodige la possibilité de cataloguer une ressource constituée de plusieurs tables de données géographiques sous une seule métadonnée de série définissant une ressource globale.

La liaison actuelle interne à Prodige entre une table de stockage et une fiche de métadonnée est une relation 1-1. L'évolution permettra désormais une relation 1-n, une fiche de métadonnée de type série pourra être reliée à plusieurs tables en base.

Ainsi, lors de la mise en ligne d'une donnée, après création de la fiche de métadonnée de type série, l'intégration de la donnée par téléversement permettra soit comme avant l'import d'un fichier de donnée, soit l'import de plusieurs fichiers de données, qui se traduiront par plusieurs tables en base Postgis, et qui seront vues et traitées comme une seule ressource de données dans Prodige.

Les services de visualisation (WMS) et de téléchargement (WFS et ATOM) pourront être définis sur cette ressource multi-tables. Mais la mécanique de jointure ne sera pas rendue possible dans cette version.

Si cette ressource est rendue disponible dans le flux ATOM, le fichier de téléchargement (zip) contiendra les exports des différentes tables associées.

De manière standard les fiches de métadonnées de service définiront le lien vers la fiche de métadonnées de données via l'identifiant unique de ressource (URI) de la fiche de métadonnées.

Le fichier de capacités d'un service WMS offrant cette ressource définira les « layers » par table de données dans une structuration permettant l'affichage de l'ensemble des layers de la ressource unique.

Le fichier de capacités d'un service WFS définira les « features » par table de données dans une structuration permettant l'interrogation ou le téléchargement de l'ensemble des features de la ressource unique.

Cahier des charges Prodige V4.0 (CCTP) 10/16

### **4.2 Gestion d'ensemble de série de données**

Les ensembles de séries de données resteront gérés de la même façon que dans la version actuelle de Prodige.

Mais, lors de la mise en ligne d'une donnée de type « ensemble de série », après création de la fiche de métadonnée de type « ensemble de série ». Il sera rendu possible l'enchaînement de création des ressources de type « série » constituant l'ensemble de séries à partir du téléversement d'un zip contenant les fichiers de données des séries. Chaque fichier donnera alors lieu à la création d'une fiche de métadonnées de type « série », déduite de et reliée à la fiche de métadonnées d'ensemble de série, et à l'import du fichier dans une table en base Prodige.

Les choix de correspondance entre nom de fichier et table seront conservés pour cette ressource afin de permettre des mises à jour automatiques par récupération d'un nouveau fichier zip contenant l'ensemble des fichiers nommés à l'identique.

### **4.3 Production de flux WMS pour les ensembles de séries**

Prodige génère déjà des flux WMS pour les données de type « série ».

Il est demandé de permettre de générer un flux WMS pour une donnée de type « ensemble de série ». Le fichier de capacités du service WMS ainsi défini permettra l'affichage global des différentes séries composant la ressource.

Par ailleurs, les séries resteront affichables indépendamment.

# **5 Prestation P3 : Synchronisation de données distantes par métadonnées**

#### **5.1 Principes fonctionnels**

D'une manière générale, cette prestation couvre la réalisation d'un ensemble de composants technologiques permettant de synchroniser les données entre une instance Prodige et une application externe, que cette application soit sur Internet ou non.

Le schéma fonctionnel nominal est le suivant :

- 1. Après moissonnage d'un catalogue de métadonnées par Prodige, et découverte de la donnée souhaitée à partir de la fiche de métadonnée, un administrateur de domaine a la possibilité de demander la récupération/synchronisation de la donnée distante dans l'instance Prodige.
- 2. Deux options lui sont proposées dans l'interface de métadonnées :

- « Créer une copie figée datée » : Création d'une nouvelle donnée propre à la plateforme et d'une nouvelle métadonnée avec un nouvel URI (sauf si la donnée offerte par le diffuseur est déjà une version historisée). Dans ce cas, il s'agit d'une récupération de la donnée opérée une seule fois.

- « Créer une copie vivante » : Copie des données dans la plateforme avec abonnement pour mise à jour automatique (via le flux ATOM associé par exemple). La métadonnée moissonnée est conservée en l'état (même URI), l'administrateur peut créer des nouveaux services (représentation complexe, cartes…) qui pointent l'URI d'origine. Dans ce cas, il s'agit d'une synchronisation de la donnée avec sa source.

Techniquement, différentes modalités de synchronisation sont à envisager :

- **1. Référencement d'un service de téléchargement OGC:WFS.**
- **2. Référencement d'un service de téléchargement ATOM**.
- 3. **Référencement d'une donnée présente sur un poste client**. Ce cas correspond à une donnée présente sur un poste/serveur distant et disposant du client de synchronisation distribuée par Prodige.

Si une métadonnée de donnée dispose à la fois d'un service de téléchargement OGC :WFS et d'un flux ATOM, il sera demandé de choisir la modalité pour la synchronisation de cette donnée.

Les données et les métadonnées sont déposées dans le sous-domaine souhaité :

- Créer une copie figée datée :

 Création d'une nouvelle table dans la plateforme à partir du site distant et création d'une nouvelle métadonnée par copie de la métadonnée actuelle avec un nouvel URI. La référence à la version d'origine est indiquée dans la partie généalogie de la fiche de métadonnées. Les métadonnées de services éventuellement associées à la fiche d'origine ne sont évidemment pas modifiées. Il est possible de créer de nouveaux services ou des jointures sur cette donnée figée créée dans Prodige.

- Créer une copie vivante :

 Si la donnée n'existe pas déjà dans le système, création d'une nouvelle table dans la plateforme avec conservation de la métadonnée moissonnée (conservation de l'URI d'origine). Le lien table/métadonnée est réalisé. Il est possible de créer de nouveaux services à partir de cette donnée disponible dans Prodige (par exemple une carte avec une nouvelle représentation, un service de téléchargement avec une gestion fine des droits, etc.). Ces nouveaux services entraîneront la création de nouvelles métadonnées de services référençant la métadonnée de

donnée d'origine via l'URI d'origine. Il sera également possible de créer une nouvelle donnée par jointure avec la donnée copiée.

 Si la donnée existe déjà dans Prodige (cela signifie qu'elle existe déjà en tant que copie vivante), il est proposé de réaliser une mise à jour immédiatement (sans attendre le prochain déclenchement automatique).

Dans le cas de la copie vivante, un mécanisme contrôle tous les jours si la donnée a été mise à jour.

#### **5.2 Principes techniques de remontée dans Prodige**

La mise en œuvre de ce mécanisme doit suivre deux objectifs :

- 1. un enchaînement rigoureux permettant de garantir une maintenance et un suivi des anomalies qui peuvent se produire rapidement dans ces mécanismes (coupure réseau, fichiers corrompus,…)
- 2. une généricité des mécanismes pour éviter une duplication des développements informatiques associés.

Le schéma suivant présente le principe général du mécanisme de réplication vers Prodige :

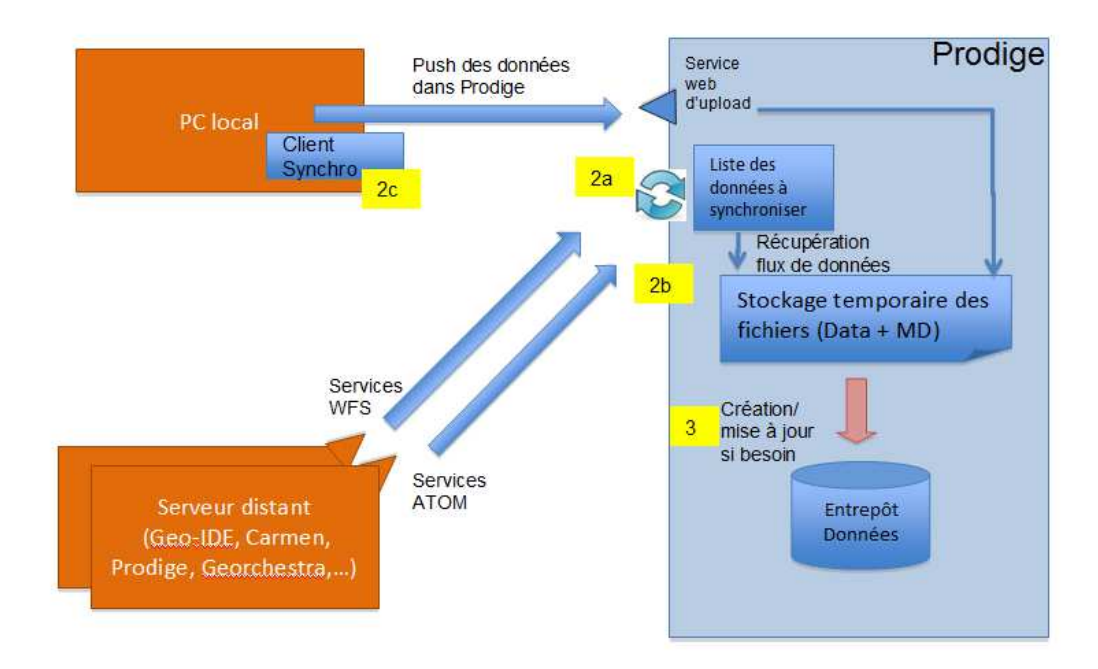

La logique suivante est mise en œuvre :

**1.** Cette liste ou table contient l'ensemble des données à actualiser à pas de temps régulier. Elle est remplie lors du choix « Créer une copie vivante ».

**2a**. [Copie vivante] Tous les jours, un « cron » analyse la table des flux et lance les appels vers les serveurs distants via le service ATOM référencé. Si la date est postérieure à la date de dernière mise à jour des données, alors il récupère les données (fiche de métadonnées et fichier zip contenant les données) et les intègre dans le stockage temporaire. A ce fichier récupéré, il associe toutes les métadonnées nécessaires pour le processus (3). Il trace dans la table des flux l'ensemble des logs (debug, warning et erreurs). Un mail est envoyé s'il y a anomalie vers l'administrateur local.

**2b.** [Copie unique] Dans ce cas, le flux ATOM est appelé une unique fois par le système et les fichiers sont déposés dans le stockage temporaire.

**2c** [Client local] Dans ce cas, le client local appelle un service web d'upload HTTP (à mettre en œuvre) de l'instance Prodige et « pousse » les données dans le stockage temporaire.

**3** A pas de temps régulier (par exemple toutes les minutes), un « cron » vérifie si des nouveaux fichiers sont déposés dans le stockage temporaire. Si c'est le cas, il réalise l'opération d'intégration en base de données (entrepôt) selon une opération création ou annule/remplace. Ce processus est indépendant du processus précédent et doit donc disposer de toutes les informations pour assurer cette intégration. Le processus pourra être amené à réaliser :

- Décompresser le fichier
- Vérifier les formats compatibles à leur lecture (au moins shapefile dans cette version)
- Trouver la correspondance entre fichier et table associée
- Créer si besoin la table
- Annule et remplace la donnée dans l'entrepôt
- Met à jour la métadonnée de données avec une nouvelle date de mise à jour
- Ecrit des logs et émet des mails d'alerte vers l'administrateur local.

Ce mécanisme décrit sommairement dans ce cahier des charges devra être affiné par le prestataire dans le cadre des spécifications techniques détaillées.

#### **5.3 Copie sur Prodige via service de téléchargement OGC:WFS**

Si la métadonnée de données référence uniquement ce type de services, dans cette version, il sera prévu d'intégrer la donnée distante dans le cadre d'une copie figée ou d'une synchronisation selon le choix de l'administrateur.

Pour la synchronisation, dans le cas WFS, les informations de la fiche de métadonnée de données permettent d'identifier la date de mise à jour de la donnée.

Si après un nouveau moissonnage cette date de mise à jour de la donnée est postérieure à la date de la dernière date de mise à jour dans Prodige (comparaison entre l'information stockée dans Prodige et celle indiquée dans la métadonnée de données), alors le flux de données est collecté et remplace le contenu actuel de la table associé (ou des tables associés).

Les données récupérées via le flux WFS seront stockées sous forme d'un fichier au sein de l'espace de stockage temporaire avant d'être intégrées en base Prodige.

#### **5.4 Copie sur Prodige via service ATOM**

Référencement d'un service de téléchargement ATOM. Dans ce cas, il sera prévu d'intégrer la donnée distante dans le cadre d'une copie figée ou d'une synchronisation selon le choix de l'administrateur.

Pour la synchronisation, dans le cas ATOM, les informations fournies par le flux permettent d'identifier la date de mise à jour de la donnée.

Si cette date de mise à jour de la donnée est postérieure à la date de la dernière date de mise à jour dans Prodige (comparaison entre l'information stockée dans Prodige et celle indiquée dans la métadonnée de données), alors le flux de données est collecté et remplace le contenu actuel de la table associé (ou des tables associés).

Les données récupérées via le flux ATOM seront stockées au sein de l'espace de stockage temporaire avant d'être intégrées en base Prodige.

#### **5.5 Copie sur Prodige d'une donnée d'un poste client**

Référencement d'une donnée présente sur un poste client. Ce cas correspond à une donnée présente sur un poste/serveur distant et disposant du client de synchronisation distribuée par Prodige. Dans ce cas, l'option activée est la « synchronisation (copie vivante) ».

Le client local de l'automate de mise à jour de Prodige devra être actualisé avec ce nouveau mécanisme afin de permettre un dépôt sur Prodige cohérent avec le dépôt issu d'un moissonnage ATOM. Les données seront donc déposées au sein de l'espace de stockage temporaire avant d'être intégrées en base Prodige.

#### **5.6 Copie sur un poste client d'une donnée Prodige**

De même, le client local de l'automate de mise à jour de Prodige devra être enrichi afin de permettre de consommer un flux ATOM qui offre des données sous forme de fichiers ZIP. Prodige génère de tels flux ATOM.

Le client permettra de choisir une donnée au sein d'un flux ATOM et d'indiquer un répertoire local pour décompresser le fichier ZIP, et enfin de choisir de récupérer une seule fois ou de s'abonner à cette donnée.

Si l'utilisateur choisit de récupérer sans s'abonner, le système ne mémorisera pas le flux ATOM ni la correspondance. Il stockera également le fichier xml accessible via le flux ATOM et correspondant à la fiche de métadonnée de donnée avec les données.

Si l'utilisateur choisit de s'abonner à cette ressource, le flux ATOM sera suivi et la correspondance entre cette ressource et le répertoire sera alors conservée afin de permettre une mise à jour automatique en fonction des dates fournies par le flux ATOM.

Le fichier ZIP de données sera dézippé sans aucun autre traitement des répertoires ou noms de fichiers internes (pas de renommage, ou de déplacement de fichiers) dans un mode annule et remplace.

La fiche de métadonnée accessible via le flux ATOM sera également stockée et actualisée (annule et remplace) en même temps que les données.

# **6 Prestation P4 : Renforcement de la sécurité**

Indépendamment des chaînes filtrantes de sécurité, dans le cadre d'une sécurisation continuelle et accrue de Prodige, il est souhaité de renforcer la résistance de l'applicatif aux tentatives d'atteinte à l'intégrité des données, de contournement de la sécurité de certaines fonctions applicatives, de mauvaise configuration, etc.

Afin d'atteindre un premier niveau de renforcement, il est demandé au prestataire d'indiquer, à partir du framework Symfony utilisé, quels mécanismes de sécurité inhérents à ce type de produit il mettra en œuvre. Il détaillera en particulier ce qui concerne les failles d'injection SQL ou de crosssite scripting (XSS), et quels autres mécanismes de sécurité il mettra en œuvre éventuellement : validation des données en entrée, usage de références indirectes aux fichiers, etc.

Par ailleurs, certaines données sensibles stockées sont déjà sécurisées dans Prodige, par exemple les mots de passe sont cryptés.

Cependant, afin de lutter contre la fragilité de certains mots de passe, il est demandé de faire évoluer Prodige afin de pouvoir forcer l'utilisation de mots passe relativement longs et complexes (caractères spéciaux, chiffres, lettres majuscules et minuscules).

De même, il est demandé de sécuriser par une encryption plus forte les valeurs porteuses de risque.

Ainsi, dans le cadre de cette prestation, le prestataire proposera et mettra en œuvre une méthode de chiffrement des mots de passe renforcée (par exemple : technique du « grain de sel »).